## Find eBook

# NUMERICAL METHODS WITH WORKED EXAMPLES: MATLAB EDITION

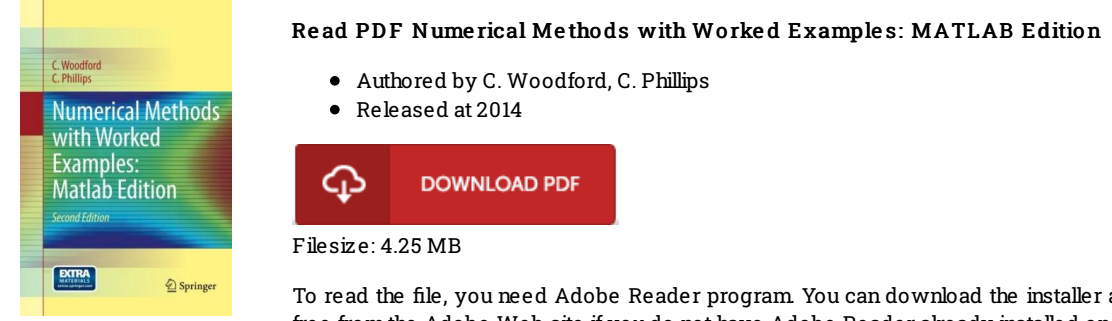

and instructions free fromthe Adobe Web site if you do not have Adobe Reader already installed onyour computer. You may obtain and save it in your PC for later study. Remember to follow the download link above to download the file.

### Re vie ws

Complete information for pdf fans. it had been writtern quite perfectly and helpful. You can expect to like how the article writer compose this ebook.

#### -- Jack Hirthe

Complete guideline! Its such a excellent read. This really is for all who statte there had not been a worth studying. It is extremely difficult to leave it before concluding, once you begin to read the book.

#### -- Timo thy Lynch

I actually started off reading this ebook. It can be full of knowledge and wisdom I discovered this pdf from my i and dad suggested this pdf to understand.

-- Marilyne Haag